# <span id="page-0-0"></span>**Date**

**Method Summary**

**[Date](#page-0-0)** [#UTC](#page-1-0)(year, month, [date], [hrs], [min], [sec], [ms]) Takes comma-delimited date parameters and returns the number of milliseconds between January 1, 1970, 00:00:00, universal time and the specified time. [Number](https://wiki.servoy.com/display/Serv60/Number)[#getDate\(](#page-1-1)) Gets the day of month. [Number](https://wiki.servoy.com/display/Serv60/Number)<sup>[#getDay](#page-1-2)</sup>()<br>NumberGets the day of the week (sunday = 0). [Number](https://wiki.servoy.com/display/Serv60/Number)<sup>[#getFullYear\(](#page-1-3))</sup><br>NumberGets the full year of the date. [Number](https://wiki.servoy.com/display/Serv60/Number)[#getHours](#page-2-0)() Gets the hours of the date. [Number](https://wiki.servoy.com/display/Serv60/Number)[#getMilliseconds\(](#page-2-1))<br>Gets the milliseconds of the date. [Number](https://wiki.servoy.com/display/Serv60/Number)[#getMinutes](#page-2-2)() Gets the minutes of the date. [Number](https://wiki.servoy.com/display/Serv60/Number)[#getMonth\(](#page-2-3)) Gets the month of the date. [Number](https://wiki.servoy.com/display/Serv60/Number)<sup>[#getSeconds](#page-2-4)</sup>()<br>Gets the seconds of the date. [Number](https://wiki.servoy.com/display/Serv60/Number)[#getTime\(](#page-2-5)) The value returned by the getTime method is the number of milliseconds since 1 January 1970 00:00:00. [Number](https://wiki.servoy.com/display/Serv60/Number)[#getTimezoneOffset\(](#page-3-0)) Gets the number of minutes between GMT and this date. [Number](https://wiki.servoy.com/display/Serv60/Number)[#getUTCDate](#page-3-1)() Gets the UTC date. [Number](https://wiki.servoy.com/display/Serv60/Number)[#getUTCDay\(](#page-3-2)) Gets the day in UTC time. [Number](https://wiki.servoy.com/display/Serv60/Number)[#getUTCFullYear](#page-3-3)()<br>Gets the full year in UTC time. [Number](https://wiki.servoy.com/display/Serv60/Number)[#getUTCHours](#page-3-4)() Gets the hours in UTC time. [Number](https://wiki.servoy.com/display/Serv60/Number)[#getUTCMilliseconds](#page-3-5)() Gets the milliseconds in UTC time. [Number](https://wiki.servoy.com/display/Serv60/Number)[#getUTCMinutes\(](#page-4-0)) Gets the minutes in UTC time. [Number](https://wiki.servoy.com/display/Serv60/Number)[#getUTCMonth](#page-4-1)() Gets the month in UTC time. [Number](https://wiki.servoy.com/display/Serv60/Number)[#getUTCSeconds\(](#page-4-2))<br>Gets the seconds in UTC time. [Date](#page-0-0) [#now](#page-4-3)() Returns the milliseconds elapsed since 1 January 1970 00:00:00 UTC up until now. [Date](#page-0-0) [#parse](#page-4-4)() Takes a date string (such as "Dec 25, 1995") and returns the number of milliseconds since January 1, 1970, 00:00:00 UTC. void [#setDate](#page-4-5)(dayValue) Sets the date. void [#setFullYear\(](#page-5-0)yearValue, [monthValue], [dayValue]) Sets the full year of the date. void [#setHours\(](#page-5-1)hoursValue, [minutesValue], [secondsValue], [msValue]) Sets the hours of the date. void [#setMilliseconds](#page-5-2)(millisecondsValue) Sets the milliseconds of the date. void [#setMinutes\(](#page-5-3)minutesValue, [secondsValue], [msValue]) Sets the minutes of the date. void [#setMonth](#page-5-4)(monthValue, [dayValue]) Sets the month of the date. void [#setSeconds\(](#page-6-0)secondsValue, [msValue]) Sets the seconds of the date. void [#setTime](#page-6-1)(timeValue) Sets the milliseconds of the date. void [#setUTCDate\(](#page-6-2)dayValue) Sets the UTC date. void [#setUTCFullYear\(](#page-6-3)yearValue, [monthValue], [dayValue]) Sets the year in UTC time. void [#setUTCHours](#page-6-4)(hoursValue, [minutesValue], [secondsValue], [msValue]) Sets the hours in UTC time.

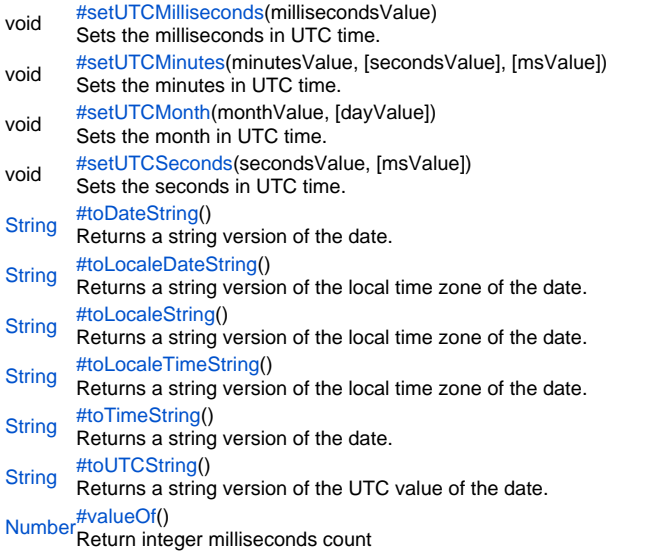

#### **Method Details**

#### <span id="page-1-0"></span>UTC

[Date](#page-0-0) **UTC**(year, month, [date], [hrs], [min], [sec], [ms]) Takes comma-delimited date parameters and returns the number of milliseconds between January 1, 1970, 00:00:00, universal time and the specified time.

### **Parameters**

[{Number}](https://wiki.servoy.com/display/Serv60/Number) year – A year after 1900. [{Number}](https://wiki.servoy.com/display/Serv60/Number) month – A number between 0 and 11. [{Number}](https://wiki.servoy.com/display/Serv60/Number) [date] – A number between 1 and 31. [{Number}](https://wiki.servoy.com/display/Serv60/Number) [hrs] – A number between 0 and 23. [{Number}](https://wiki.servoy.com/display/Serv60/Number) [min] – A number between 0 and 59. [{Number}](https://wiki.servoy.com/display/Serv60/Number) [sec] – A number between 0 and 59. [{Number}](https://wiki.servoy.com/display/Serv60/Number) [ms] – A number between 0 and 999. **Returns [Date](#page-0-0) Sample**

// The number of milliseconds in the first minute after 1970 January 1st. application.output(Date.UTC(1970, 00, 01, 00, 01, 00, 00)); // prints: 60000.0

## <span id="page-1-1"></span>getDate

[Number](https://wiki.servoy.com/display/Serv60/Number) **getDate**() Gets the day of month.

## **Returns**

[Number](https://wiki.servoy.com/display/Serv60/Number) **Sample**

date.getDate();

#### <span id="page-1-2"></span>getDay

[Number](https://wiki.servoy.com/display/Serv60/Number) **getDay**() Gets the day of the week (sunday  $= 0$ ). **Returns** [Number](https://wiki.servoy.com/display/Serv60/Number) **Sample**

date.getDay();

#### <span id="page-1-3"></span>getFullYear

[Number](https://wiki.servoy.com/display/Serv60/Number) **getFullYear**() Gets the full year of the date.

#### **Returns** [Number](https://wiki.servoy.com/display/Serv60/Number)

## **Sample**

date.getFullYear();

#### <span id="page-2-0"></span>getHours

[Number](https://wiki.servoy.com/display/Serv60/Number) **getHours**() Gets the hours of the date. **Returns**

#### [Number](https://wiki.servoy.com/display/Serv60/Number)

**Sample**

date.getHours();

## <span id="page-2-1"></span>getMilliseconds

[Number](https://wiki.servoy.com/display/Serv60/Number) **getMilliseconds**() Gets the milliseconds of the date. **Returns** [Number](https://wiki.servoy.com/display/Serv60/Number)

**Sample**

date.getMilliseconds();

## <span id="page-2-2"></span>getMinutes

[Number](https://wiki.servoy.com/display/Serv60/Number) **getMinutes**() Gets the minutes of the date. **Returns**

[Number](https://wiki.servoy.com/display/Serv60/Number)

**Sample**

date.getMinutes();

## <span id="page-2-3"></span>getMonth

[Number](https://wiki.servoy.com/display/Serv60/Number) **getMonth**() Gets the month of the date. **Returns** [Number](https://wiki.servoy.com/display/Serv60/Number)

**Sample**

date.getMonth();

<span id="page-2-4"></span>[Number](https://wiki.servoy.com/display/Serv60/Number) **getSeconds**() getSeconds Gets the seconds of the date. **Returns** [Number](https://wiki.servoy.com/display/Serv60/Number) **Sample**

date.getSeconds();

## <span id="page-2-5"></span>getTime

[Number](https://wiki.servoy.com/display/Serv60/Number) **getTime**() The value returned by the getTime method is the number of milliseconds since 1 January 1970 00:00:00. **Returns** [Number](https://wiki.servoy.com/display/Serv60/Number)

date.getTime();

## <span id="page-3-0"></span>getTimezoneOffset

### [Number](https://wiki.servoy.com/display/Serv60/Number) **getTimezoneOffset**()

Gets the number of minutes between GMT and this date.

**Returns**

[Number](https://wiki.servoy.com/display/Serv60/Number) **Sample**

date.getTimezoneOffset();

## <span id="page-3-1"></span>getUTCDate

[Number](https://wiki.servoy.com/display/Serv60/Number) **getUTCDate**() Gets the UTC date. **Returns**

[Number](https://wiki.servoy.com/display/Serv60/Number)

**Sample**

date.getUTCDate();

### <span id="page-3-2"></span>getUTCDay

[Number](https://wiki.servoy.com/display/Serv60/Number) **getUTCDay**() Gets the day in UTC time. **Returns** [Number](https://wiki.servoy.com/display/Serv60/Number)

**Sample**

date.getUTCDay();

## <span id="page-3-3"></span>getUTCFullYear

[Number](https://wiki.servoy.com/display/Serv60/Number) **getUTCFullYear**() Gets the full year in UTC time. **Returns** [Number](https://wiki.servoy.com/display/Serv60/Number) **Sample**

date.getUTCFullYear();

#### <span id="page-3-4"></span>getUTCHours

[Number](https://wiki.servoy.com/display/Serv60/Number) **getUTCHours**() Gets the hours in UTC time. **Returns** [Number](https://wiki.servoy.com/display/Serv60/Number) **Sample**

date.getUTCHours();

## <span id="page-3-5"></span>getUTCMilliseconds

[Number](https://wiki.servoy.com/display/Serv60/Number) **getUTCMilliseconds**() Gets the milliseconds in UTC time. **Returns** [Number](https://wiki.servoy.com/display/Serv60/Number)

date.getUTCMilliseconds();

## <span id="page-4-0"></span>getUTCMinutes

[Number](https://wiki.servoy.com/display/Serv60/Number) **getUTCMinutes**() Gets the minutes in UTC time. **Returns** [Number](https://wiki.servoy.com/display/Serv60/Number)

**Sample**

date.getUTCMinutes();

## <span id="page-4-1"></span>getUTCMonth

[Number](https://wiki.servoy.com/display/Serv60/Number) **getUTCMonth**() Gets the month in UTC time. **Returns**

[Number](https://wiki.servoy.com/display/Serv60/Number)

**Sample**

date.getUTCMonth();

### <span id="page-4-2"></span>getUTCSeconds

[Number](https://wiki.servoy.com/display/Serv60/Number) **getUTCSeconds**() Gets the seconds in UTC time.

**Returns**

[Number](https://wiki.servoy.com/display/Serv60/Number)

**Sample**

date.getUTCSeconds();

## <span id="page-4-3"></span>now

[Date](#page-0-0) **now**()

Returns the milliseconds elapsed since 1 January 1970 00:00:00 UTC up until now.

**Returns**

## **[Date](#page-0-0)**

**Sample**

var timestamp = Date.now();

### <span id="page-4-4"></span>parse

[Date](#page-0-0) **parse**() Takes a date string (such as "Dec 25, 1995") and returns the number of milliseconds since January 1, 1970, 00:00:00 UTC. **Returns [Date](#page-0-0)** 

**Sample**

```
var str = Date.parse("Wed, 09 Aug 1995 00:00:00 GMT");
application.output(str);
```
## <span id="page-4-5"></span>setDate

void **setDate**(dayValue) Sets the date. **Parameters** [{Number}](https://wiki.servoy.com/display/Serv60/Number) dayValue **Returns** void

date.setDate(integer);

#### <span id="page-5-0"></span>setFullYear

void **setFullYear**(yearValue, [monthValue], [dayValue]) Sets the full year of the date.

#### **Parameters**

[{Number}](https://wiki.servoy.com/display/Serv60/Number) yearValue [{Number}](https://wiki.servoy.com/display/Serv60/Number) [monthValue] [{Number}](https://wiki.servoy.com/display/Serv60/Number) [dayValue]

#### **Returns** void

**Sample**

date.setFullYear(integer);

#### <span id="page-5-1"></span>setHours

void **setHours**(hoursValue, [minutesValue], [secondsValue], [msValue]) Sets the hours of the date.

#### **Parameters**

[{Number}](https://wiki.servoy.com/display/Serv60/Number) hoursValue [{Number}](https://wiki.servoy.com/display/Serv60/Number) [minutesValue] [{Number}](https://wiki.servoy.com/display/Serv60/Number) [secondsValue] [{Number}](https://wiki.servoy.com/display/Serv60/Number) [msValue] **Returns**

#### void **Sample**

date.setHours(integer);

#### <span id="page-5-2"></span>setMilliseconds

void **setMilliseconds**(millisecondsValue) Sets the milliseconds of the date. **Parameters** [{Number}](https://wiki.servoy.com/display/Serv60/Number) millisecondsValue **Returns** void **Sample**

date.setMilliseconds(integer);

#### <span id="page-5-3"></span>setMinutes

void **setMinutes**(minutesValue, [secondsValue], [msValue]) Sets the minutes of the date.

#### **Parameters**

[{Number}](https://wiki.servoy.com/display/Serv60/Number) minutesValue [{Number}](https://wiki.servoy.com/display/Serv60/Number) [secondsValue] [{Number}](https://wiki.servoy.com/display/Serv60/Number) [msValue] **Returns** void

#### **Sample**

date.setMinutes(integer);

#### <span id="page-5-4"></span>setMonth

void **setMonth**(monthValue, [dayValue]) Sets the month of the date.

#### **Parameters**

[{Number}](https://wiki.servoy.com/display/Serv60/Number) monthValue [{Number}](https://wiki.servoy.com/display/Serv60/Number) [dayValue]

#### **Returns** void **Sample**

date.setMonth(integr);

#### <span id="page-6-0"></span>setSeconds

void **setSeconds**(secondsValue, [msValue]) Sets the seconds of the date.

#### **Parameters**

[{Number}](https://wiki.servoy.com/display/Serv60/Number) secondsValue [{Number}](https://wiki.servoy.com/display/Serv60/Number) [msValue] **Returns**

## void

**Sample**

date.setSeconds(integer);

#### <span id="page-6-1"></span>setTime

void **setTime**(timeValue) Sets the milliseconds of the date. **Parameters**

## [{Number}](https://wiki.servoy.com/display/Serv60/Number) timeValue

**Returns** void

#### **Sample**

date.setTime(integer);

#### <span id="page-6-2"></span>setUTCDate

void **setUTCDate**(dayValue) Sets the UTC date. **Parameters** [{Number}](https://wiki.servoy.com/display/Serv60/Number) dayValue **Returns** void **Sample**

date.setUTCDate(integer);

#### <span id="page-6-3"></span>setUTCFullYear

### void **setUTCFullYear**(yearValue, [monthValue], [dayValue]) Sets the year in UTC time.

**Parameters**

[{Number}](https://wiki.servoy.com/display/Serv60/Number) yearValue [{Number}](https://wiki.servoy.com/display/Serv60/Number) [monthValue] [{Number}](https://wiki.servoy.com/display/Serv60/Number) [dayValue] **Returns** void

#### **Sample**

date.setUTCFullYear(integer);

#### <span id="page-6-4"></span>setUTCHours

void **setUTCHours**(hoursValue, [minutesValue], [secondsValue], [msValue]) Sets the hours in UTC time.

## **Parameters**

[{Number}](https://wiki.servoy.com/display/Serv60/Number) hoursValue [{Number}](https://wiki.servoy.com/display/Serv60/Number) [minutesValue] [{Number}](https://wiki.servoy.com/display/Serv60/Number) [secondsValue] [{Number}](https://wiki.servoy.com/display/Serv60/Number) [msValue]

**Returns** void **Sample**

date.setUTCHours(integer);

#### <span id="page-7-0"></span>setUTCMilliseconds

void **setUTCMilliseconds**(millisecondsValue) Sets the milliseconds in UTC time.

**Parameters** [{Number}](https://wiki.servoy.com/display/Serv60/Number) millisecondsValue **Returns** void

**Sample**

date.setUTCMilliseconds(integer);

#### <span id="page-7-1"></span>setUTCMinutes

void **setUTCMinutes**(minutesValue, [secondsValue], [msValue]) Sets the minutes in UTC time.

#### **Parameters**

[{Number}](https://wiki.servoy.com/display/Serv60/Number) minutesValue [{Number}](https://wiki.servoy.com/display/Serv60/Number) [secondsValue] [{Number}](https://wiki.servoy.com/display/Serv60/Number) [msValue]

#### **Returns** void

**Sample**

date.setUTCMinutes(integer);

#### <span id="page-7-2"></span>setUTCMonth

void **setUTCMonth**(monthValue, [dayValue]) Sets the month in UTC time.

## **Parameters**

[{Number}](https://wiki.servoy.com/display/Serv60/Number) monthValue [{Number}](https://wiki.servoy.com/display/Serv60/Number) [dayValue] **Returns**

void

**Sample**

date.setUTCMonth(integer);

#### <span id="page-7-3"></span>setUTCSeconds

void **setUTCSeconds**(secondsValue, [msValue]) Sets the seconds in UTC time. **Parameters** [{Number}](https://wiki.servoy.com/display/Serv60/Number) secondsValue [{Number}](https://wiki.servoy.com/display/Serv60/Number) [msValue] **Returns**

void

## **Sample**

date.setUTCSeconds(integer);

<span id="page-7-4"></span>[String](https://wiki.servoy.com/display/Serv60/String) **toDateString**() toDateString Returns a string version of the date. **Returns [String](https://wiki.servoy.com/display/Serv60/String)** 

date.toDateString();

### <span id="page-8-0"></span>toLocaleDateString

[String](https://wiki.servoy.com/display/Serv60/String) **toLocaleDateString**()

Returns a string version of the local time zone of the date.

#### **Returns [String](https://wiki.servoy.com/display/Serv60/String)**

**Sample**

date.toLocaleDateString();

#### <span id="page-8-1"></span>toLocaleString

[String](https://wiki.servoy.com/display/Serv60/String) **toLocaleString**()

Returns a string version of the local time zone of the date.

#### **Returns [String](https://wiki.servoy.com/display/Serv60/String)**

**Sample**

date.toLocaleString();

### <span id="page-8-2"></span>toLocaleTimeString

[String](https://wiki.servoy.com/display/Serv60/String) **toLocaleTimeString**() Returns a string version of the local time zone of the date. **Returns [String](https://wiki.servoy.com/display/Serv60/String) Sample**

date.toLocaleTimeString();

## <span id="page-8-3"></span>toTimeString

[String](https://wiki.servoy.com/display/Serv60/String) **toTimeString**() Returns a string version of the date. **Returns [String](https://wiki.servoy.com/display/Serv60/String) Sample**

date.toTimeString();

### <span id="page-8-4"></span>toUTCString

[String](https://wiki.servoy.com/display/Serv60/String) **toUTCString**() Returns a string version of the UTC value of the date. **Returns [String](https://wiki.servoy.com/display/Serv60/String) Sample**

date.toUTCString();

## <span id="page-8-5"></span>valueOf

[Number](https://wiki.servoy.com/display/Serv60/Number) **valueOf**() Return integer milliseconds count **Returns** [Number](https://wiki.servoy.com/display/Serv60/Number)

date.valueOf(integer);